The book was found

# **A Simpler Guide To Gmail, Third Edition: An Unofficial User Guide To Setting Up And Using Your Free Google Email Account (Simpler Guides)**

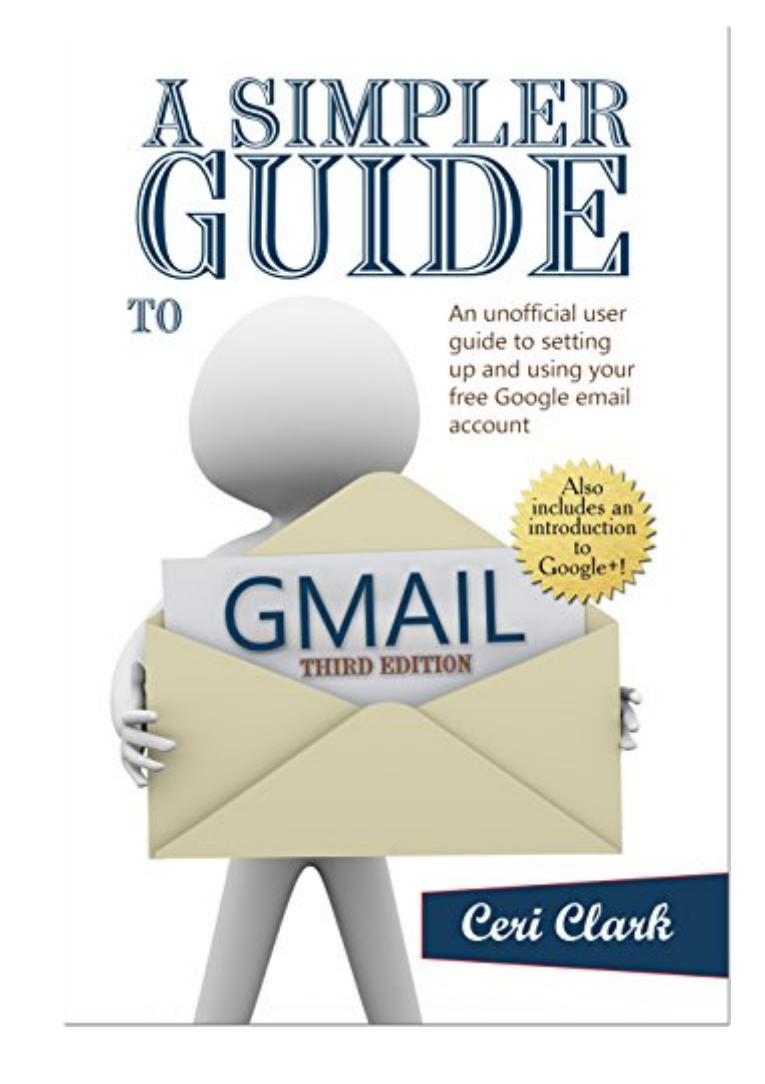

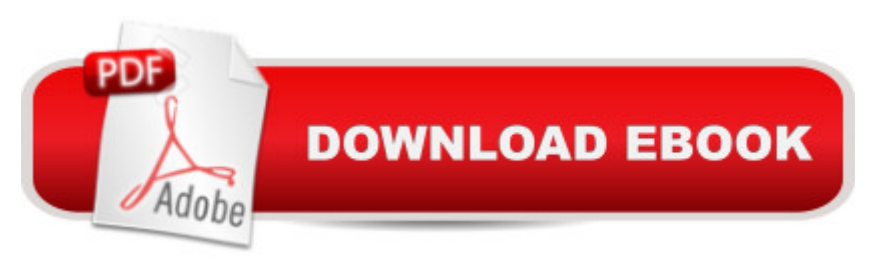

## **Synopsis**

Gmail help for everyoneAre you looking for a free email provider but you are not sure where to start? Do you use Gmail already but want tips on how to use it more effectively? Maybe you want to organize your emails better? Even if you just feel you are spending too much time on your email, then this guide for your Google mail account is for you!Whether you call it Googlemail or Gmail, you are a Gmail ninja or a beginner, A Simpler Guide to Gmail is a complete illustrated user guide with screenshots throughout the book for setting up and using the free email service. Packed full of tips and information, this manual contains information on:1) Why it is the best email solution for you, (Gmail is accessible from anywhere there is an internet connection and as such is great for business and home use. Cloud computing is the future!)2) Gmail sign in3) Sending and receiving emails4) Google contacts, make networking a breeze with Gmail's address book5) Email etiquette (Netiquette)6) Email scams, spam and phishing - how to avoid them.7) Protecting your privacy8) Helping to prevent hacking with the email security options that Google offers9) Gmail setup for organizing your day10) Understanding and using the settings (including filters) to organize your email inbox automatically to save you time (Email administration)11) Using the Google mail app12) Discovering and using Google+ and much more...From the basics of setting up a Gmail login and your email address book, email organization to delving into the settings, A Simpler Guide to Gmail is a comprehensive consumer guide to the ' why s' & apos; hows & apos; and ' whats' of getting the most out of Google free email service. A The book can be read from cover to cover or flick through the contents pages at the front or index at the back to find what you need. The Kindle edition is hyperlinked, so you can press on the contents list or index entry to go directly to the section.Take a look at the preview or click the buy now to learn more of what Gmail can offer you.

### **Book Information**

File Size: 11775 KB Print Length: 319 pages Simultaneous Device Usage: Unlimited Publisher: Lycan Books; 3 edition (December 14, 2014) Publication Date: December 14, 2014 Sold by:Â Digital Services LLC Language: English ASIN: B00R0LFZSY

Text-to-Speech: Enabled X-Ray: Not Enabled Word Wise: Not Enabled Lending: Not Enabled Enhanced Typesetting: Enabled Best Sellers Rank: #236,129 Paid in Kindle Store (See Top 100 Paid in Kindle Store) #23 in $\hat{A}$  Books > Computers & Technology > Software > E-mail #306 in $\hat{A}$  Kindle Store > Kindle eBooks > Computers & Technology > Networking > Networks, Protocols & API's #1396 in Books > Computers & Technology > Internet & Social Media

#### **Customer Reviews**

Very useful--I work from home as an indie, and am on a shoe-string budget. I had problems with Windows Live Mail freezing, and not loading, and switched to gmail for my work, This book was a worthwhile investment for me, as I am now getting the best use out of a free email service that I had all along as part of creating a professional page for Google+. All my email for 3 different emaill providers arrives in my box like it should, and I and when a question arises, this book has the answer.

This book is fantastic. It was just what I needed. Agter having a university email account for over 12 years the university decided to switch to a google service. That was fine except they also decided that the emeritus staff would not be getting this service and that there would be no training classes. At first all I was able to do was send and receive emails and had no clue how to move what I had accummulated over the years. Because our service was propritary I was not able to import my files. This book saved my sanity. I was able to save everything and learn the ins and out of gmail in a very short time.

A one-day read. I made my selections from Gmail's offerings of settings, and haven't changed them substantially since. It explains the basic logic of the user interface, plus it gave enough technical detail that I was able to reset the outgoing server to enable use of my personal website's email along with Gmail - I wasn't able to find adequate guidance on that from a general internet search. Gmail really is all you need, as long as you know how to use its features.

The book is very confusing to me. I want to be able to look things up in the back of the book and go

Great book! Clearly spoken. It has been a big help to my attempts at communication.

#### Download to continue reading...

A Simpler Guide to Gmail, third edition: An unofficial user guide to setting up and using your free [Google email account \(Simp](http://ebooksupdate.com/en-us/read-book/jZGgG/a-simpler-guide-to-gmail-third-edition-an-unofficial-user-guide-to-setting-up-and-using-your-free-google-email-account-simpler-guides.pdf?r=a8SLUh5yXYMMH7jBm3wItg%2B0EOR6%2BxufBz8ZEPjiqVFqAiegHyEA%2B0wCgV%2B4Axia)ler Guides) Google Classroom: The 2016 Google Classroom Guide (Google Classroom, Google Guide, Google Classrooms, Google Drive) Inside Inbox by Gmail: Google's New Guide to Taming Your Emails and Organizing Your Life Quickly and Easily Email Marketing Mastery: The Step-By-Step System for Building an Email List of Raving Fans Who Buy From You and Share Your Message Android XBMC Kodi 5 In 1 User Guide (Updated September 2016): Android Tablet, Phone & Google TV User Guide, XBMC Kodi & TV Streaming User Guide The Allergy Self-Help Cookbook: Over 350 Natural Foods Recipes, Free of All Common Food Allergens: wheat-free, milk-free, egg-free, corn-free, sugar-free, yeast-free Google Gmail Third Eye: Awakening Your Third Eye Chakra: Beginner's Guide (Third Eye, Third Eye Chakra, Third Eye Awakening, Chakras) WHEAT BELLY DIET FOR BEGINNERS: Grain-Free, Wheat-Free, Gluten-Free Cookbooks and Recipes For Weight Loss Plans and Solutions Included! (Wheat Free Grain Free Gluten Free Weight Loss Diet Book 1) Easy Breadmaking for Special Diets : Wheat-Free, Milk- And Lactose-Free, Egg-Free, Gluten-Free, Yeast-Free, Sugar-Free, Low Fat, High To Low Fiber Yummy Yum for Everyone: A Childrens Allergy Cookbook (Completely Dairy-Free, Egg-Free, Wheat-Free, Gluten-Free, Soy-Free, Peanut-Free, Nut-Fre Free Library Books: How to Find Free Books for Kindle Using OverDrive (Kindle User Guides Book 3) Third Eye: Third Eye Activation Secrets (Third Eye Awakening, Pineal Gland, Third Eye Chakra, Open Third Eye) Protect, Backup and Clean Your PC for Seniors: Stay Safe When Using the Internet and Email and Keep Your PC in Good Condition! (Computer Books for Seniors series) GALAXY S6: Samsung Galaxy S6 Unofficial User Guide - Discover How To Use Galaxy S6, Easy User Manual, Plus Advanced Tips And Tricks! (S6 Edge, Android, Smartphone) Echo: Echo Advanced User Guide (2016 Updated) : Step-by-Step Instructions to Enrich your Smart Life ( Echo User Manual, Alexa User Guide, Echo Dot, Echo Tap) Your Google Game Plan for Success: Increasing Your Web Presence with Google AdWords, Analytics and Website Optimizer Echo: The Simple User Guide How to Program Echo Fast ( Echo 2016,user manual,web services,by ,Free books,Free Movie,Alexa Kit) ( Prime, smart devices, internet Book 5) Echo: Simple User Guide to Program

devices, internet Book 4) Echo: The Best User Guide How To Program Echo ( Echo 2016,user manual,web services,by ,Free books,Free Movie,Alexa Kit) ( Prime, smart devices, internet Book 4)

Dmca